## **HOW TO PRINT AN UNOFFICIAL TRANSCRIPT**

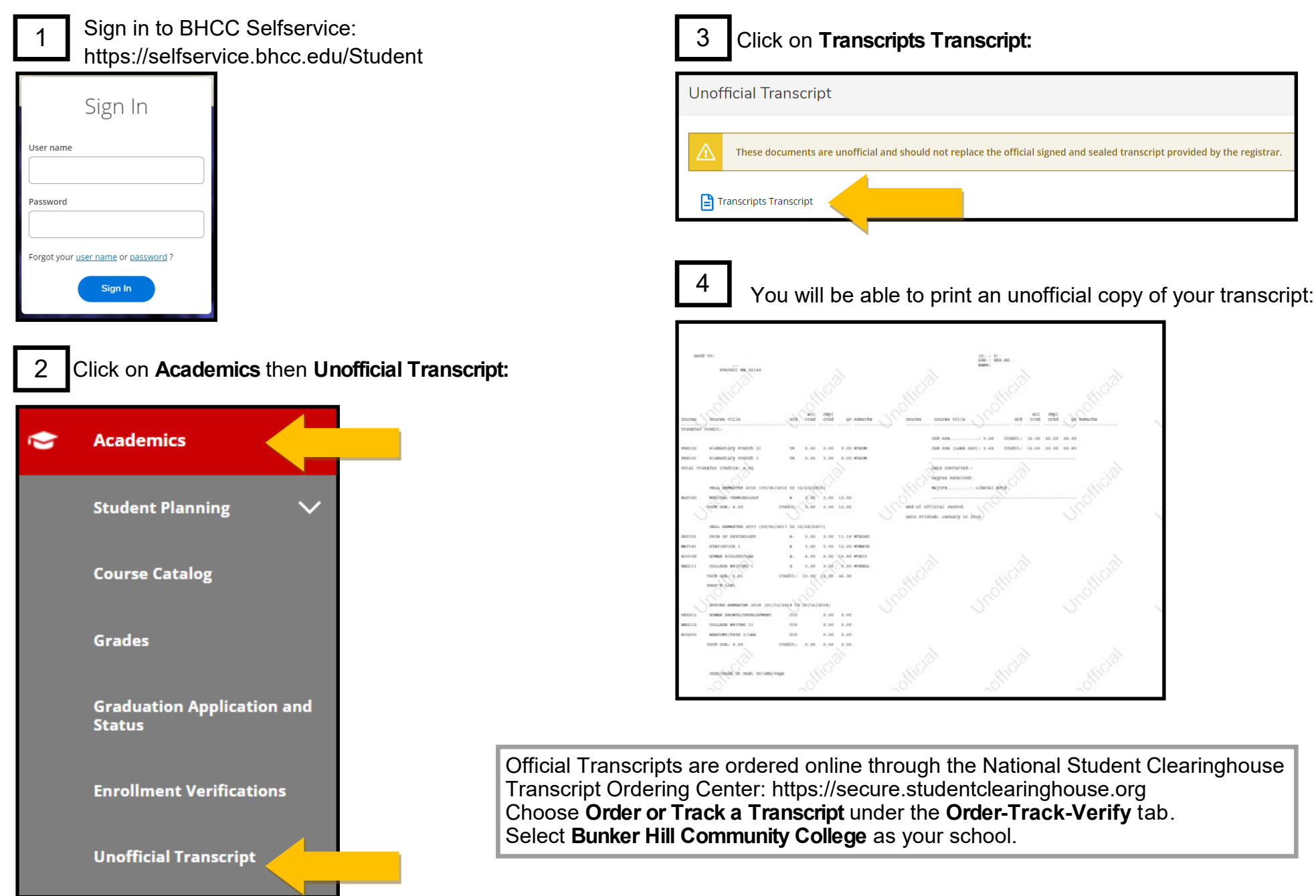